# **button**

# Description

null **button**(string \$title, string \$route)

Creates the an action button for your section. Usually used when you want a user to add an item.

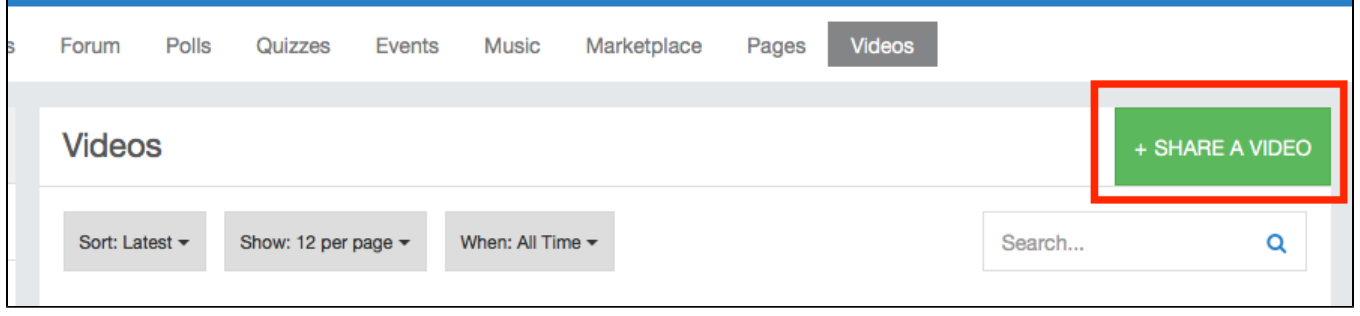

#### ⊙ **Notice**

This function requires setting the section name beforehand by using the [section\(\)](https://docs.phpfox.com/display/FOX4DEVDOC/section) function.

## **Parameters**

#### \$name

Title for your button.

#### \$route

URL route to the page.

## Examples

```
<?php
route('/foo', function() {
   // Must set the section first
   section('Foo', '/foo');
    // Create an action menu
   button('Create', '/foo/bar');
   return view('index.html');
});
```